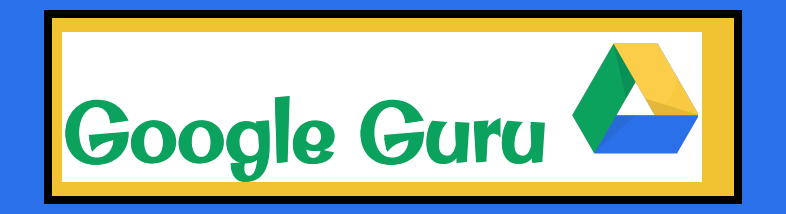

Let's get Googley! Complete two tic-tac toes and the black out for Google prizes and the honor to be called Google Guru!

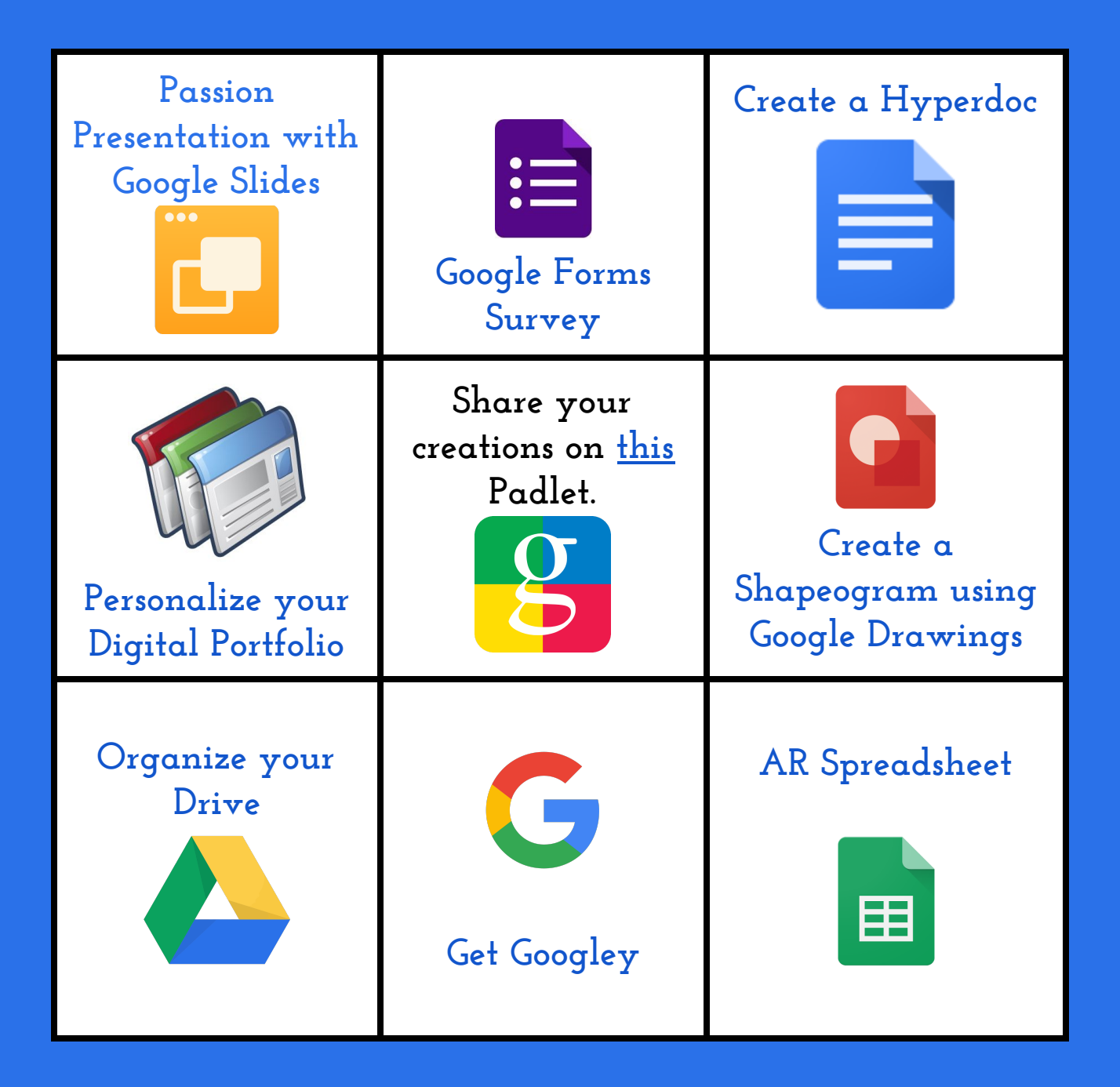